TO INDUSTRY ceatech

# **CREATE A DSML : THE SYSML1.4 USE CASE**

# list

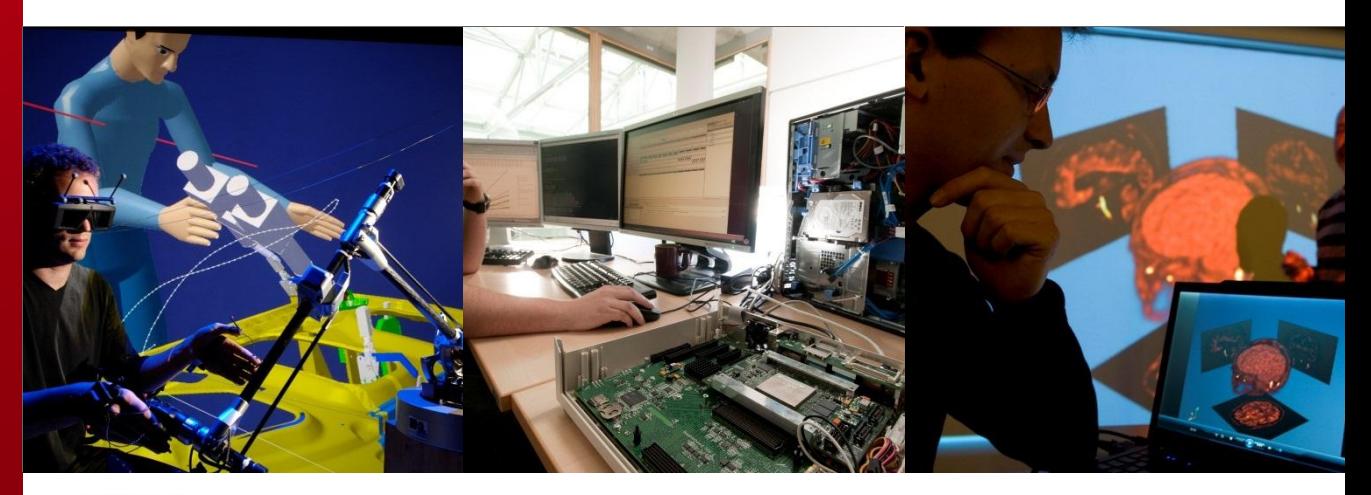

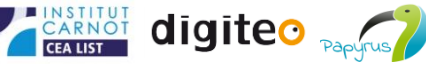

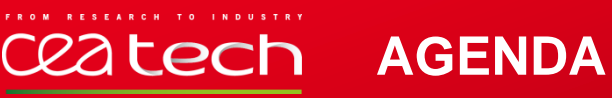

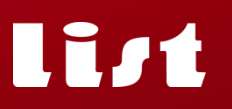

## **Context**

## $\Box$  **From the profile to the tooling**

## **□ From the tooling to a DSML tool**

**Conclusion**

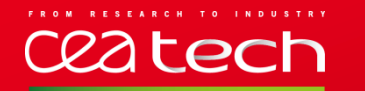

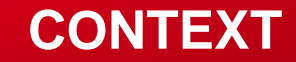

- **New version of an OMG norm [1]**
- **Current status in Papyrus :**
	- **Old framework**
	- **Forked version**
	- **Version 1.1 of the norm**
- **Goal**

.

- **Latest version of the norm (1.4)**
- **New Frameworks** 
	- Palette
	- Element types
	- ViewPoint
	- Expansion

1 : http://www.omg.org/spec/SysML/1.4/Beta/

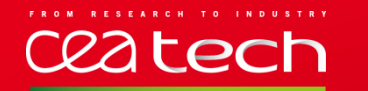

#### **FROM THE PROFILE TO THE TOOLING**

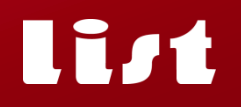

4/XX

#### **BOTTOM UP**

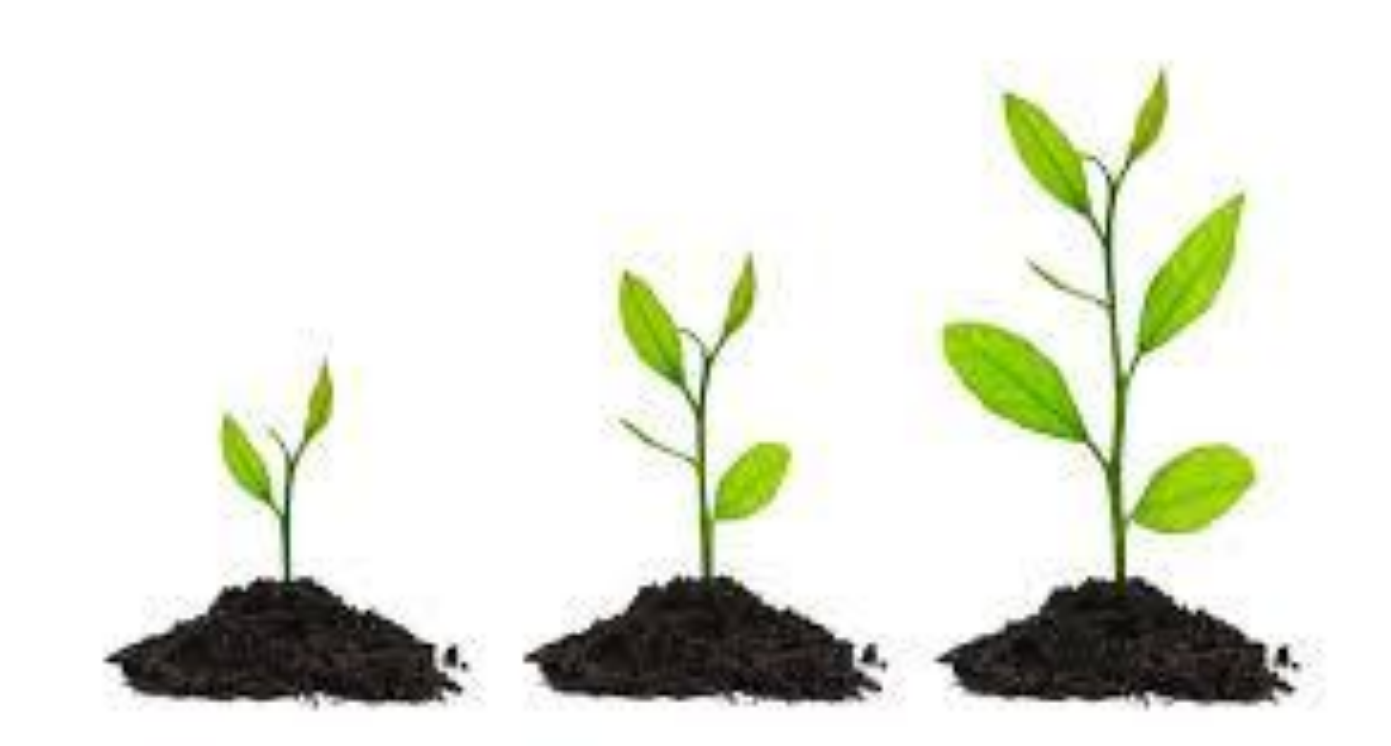

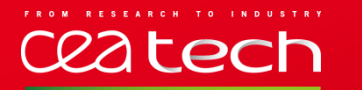

#### **STEP BY STEP**

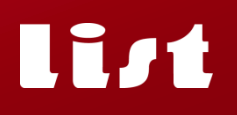

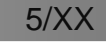

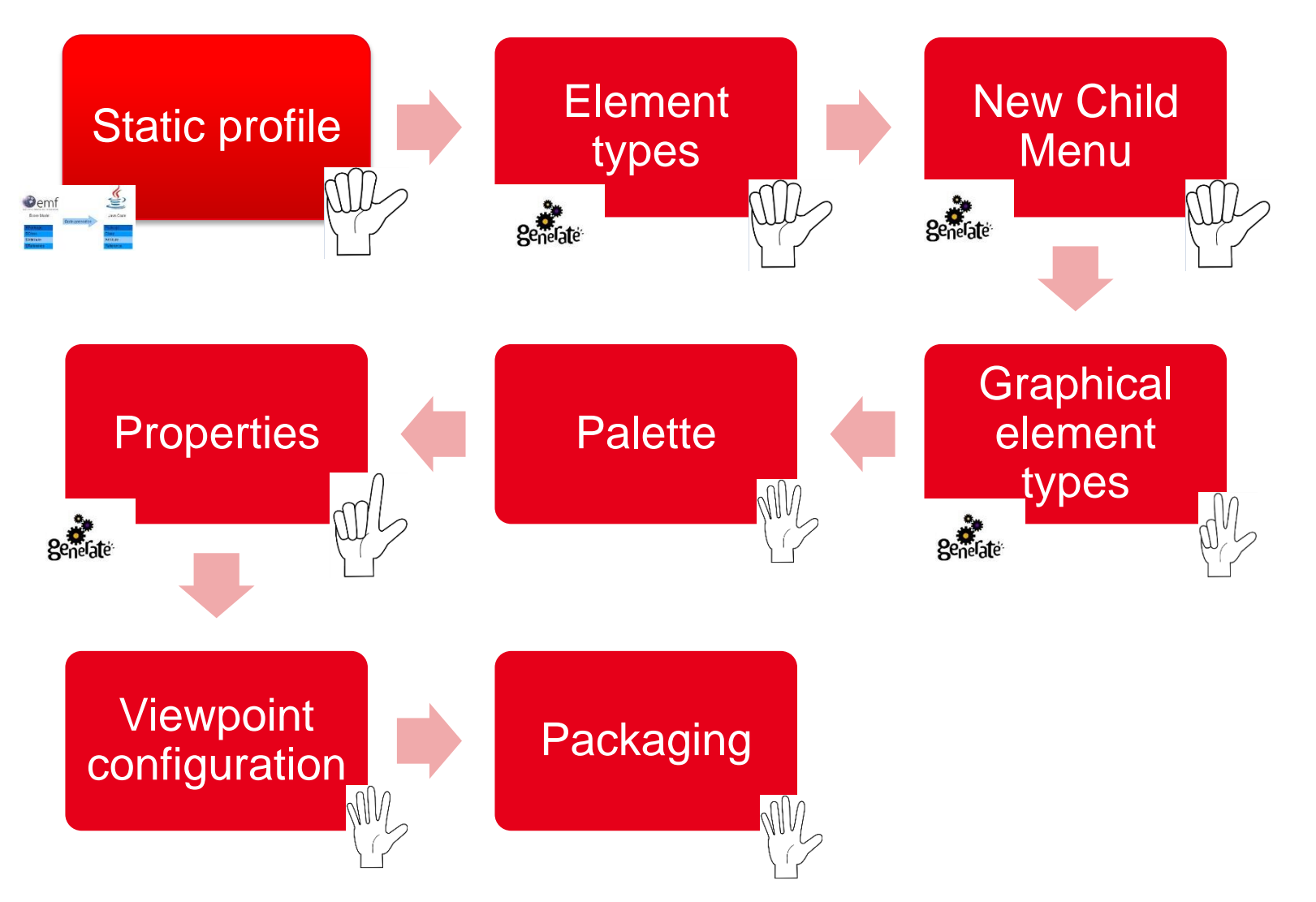

ceatech **FINAL ARCHITECTURE** list

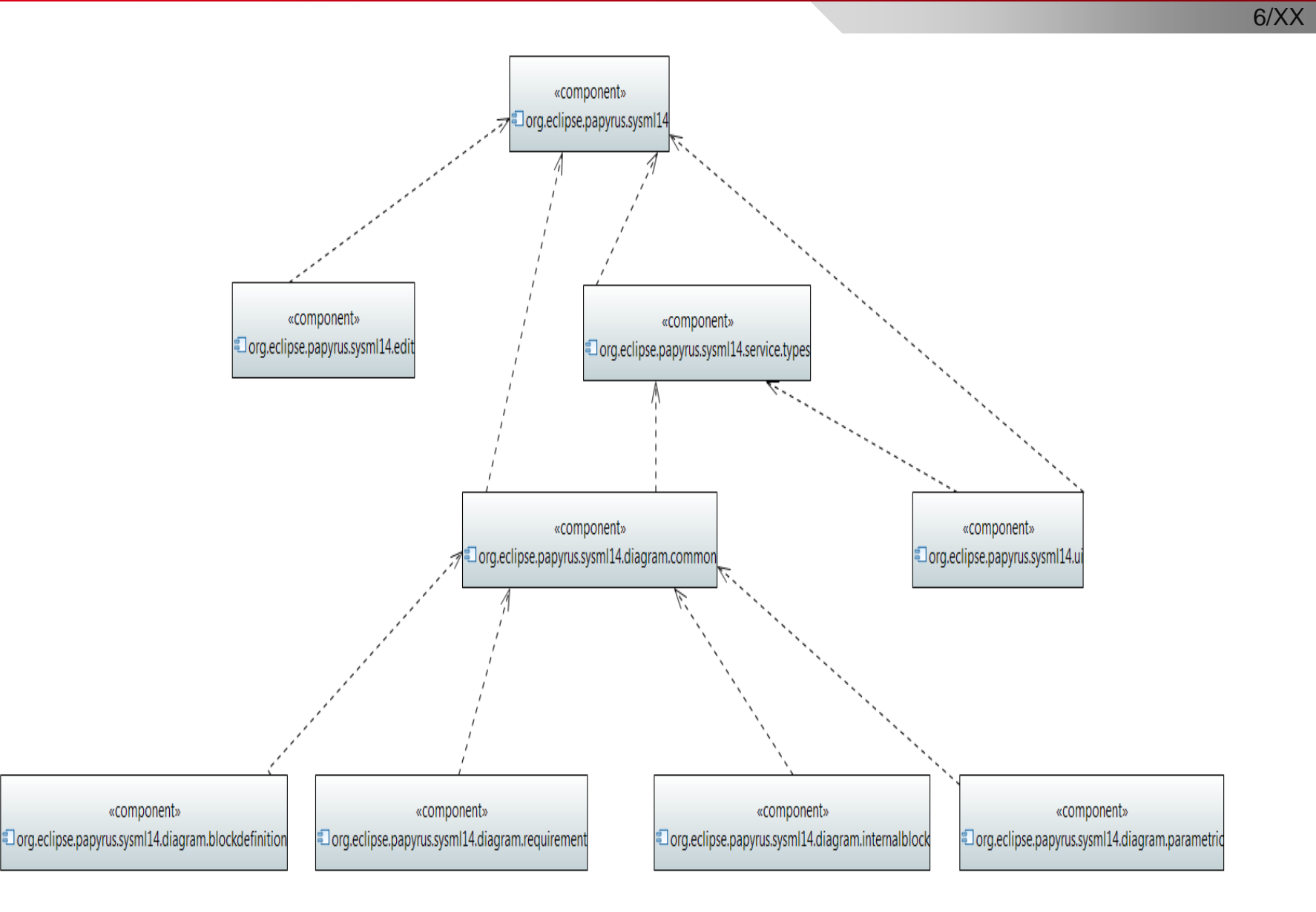

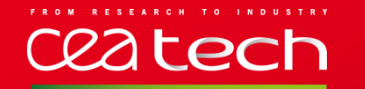

**MODEL ARCHITECTURE**

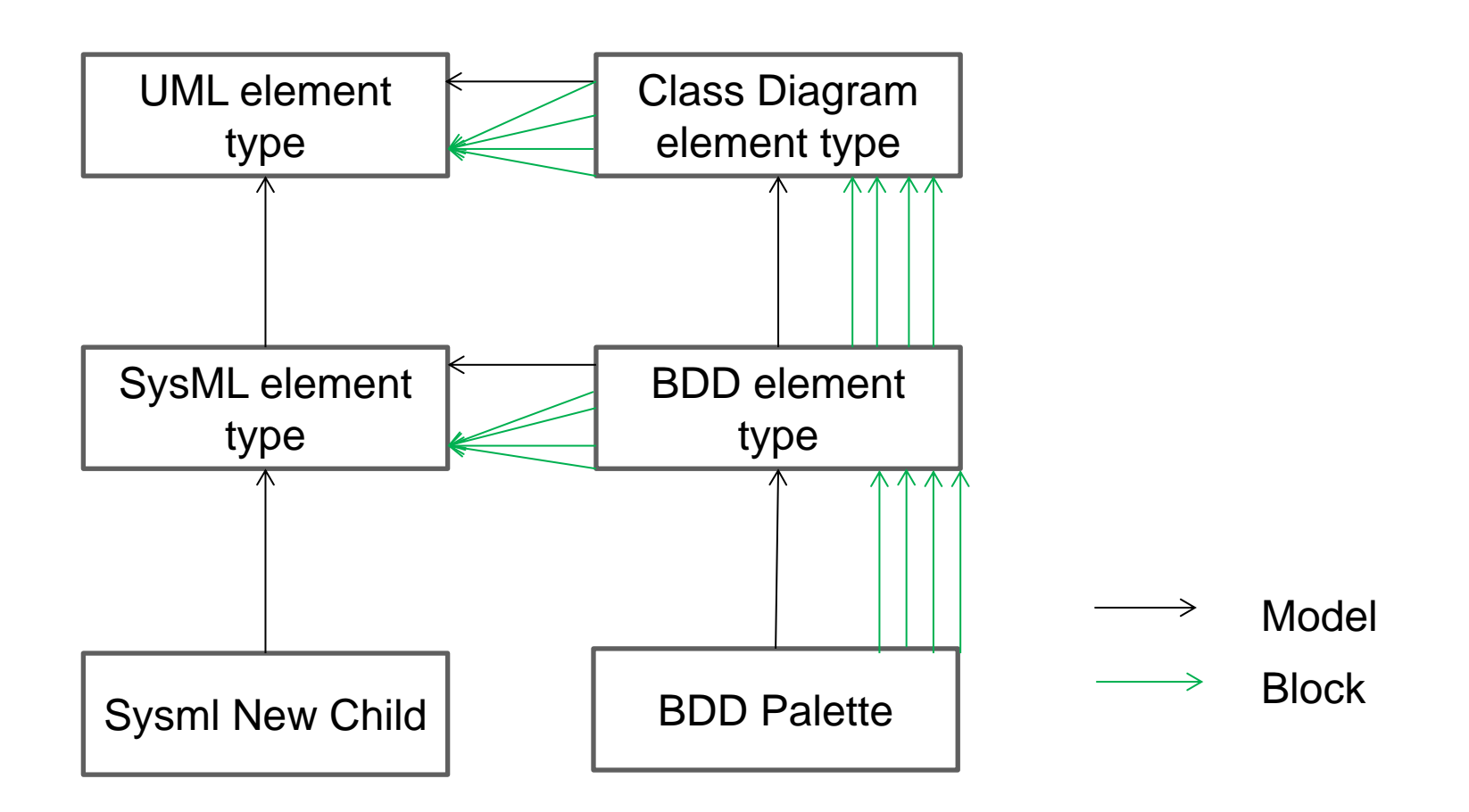

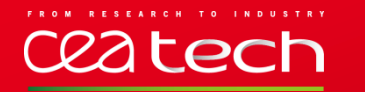

### **FEEDBACKS**

# • **Process :**

- **Nissing a step by step document**
- **Too many clicks**
- Missing an official/published generator
- **Model too complex :**
	- The « diagram element type model »
	- **The palette**
- **It Works !!!**

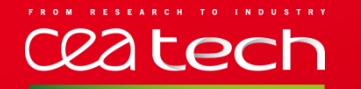

**LET'S START THE REAL WORK**

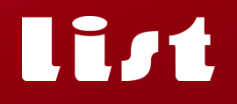

9/XX

#### **TOP DOWN : REFINE THE TOOLING**

• Read the specification

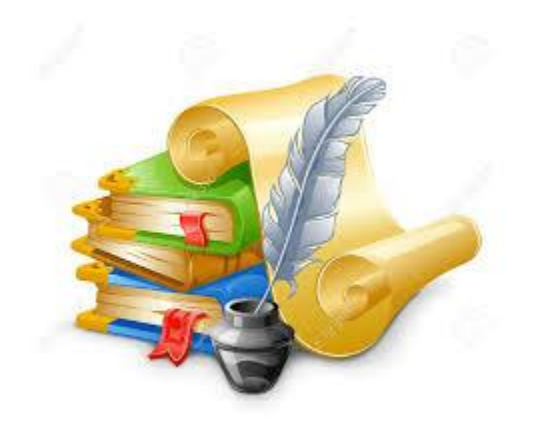

• Prune/Improve the Tooling

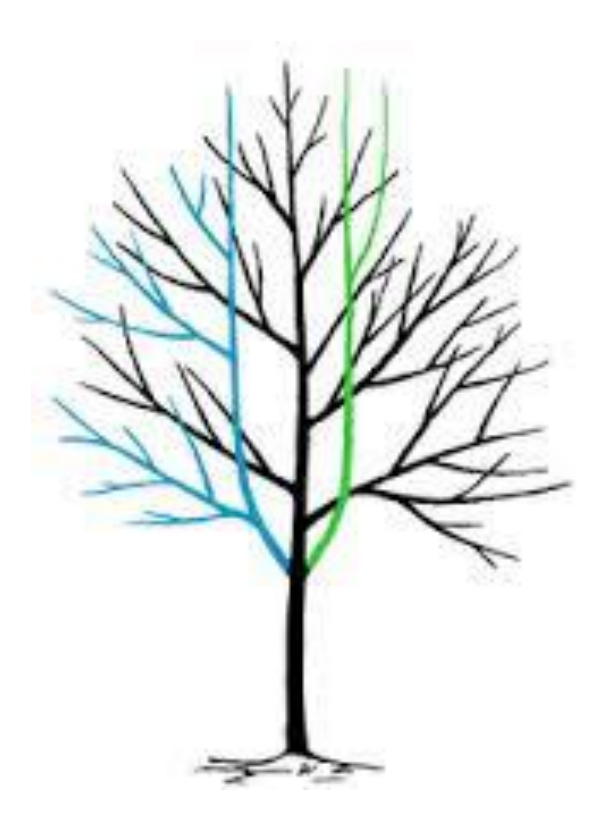

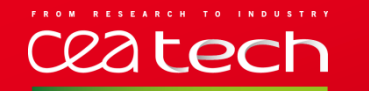

#### **STEP BY STEP**

10/XX

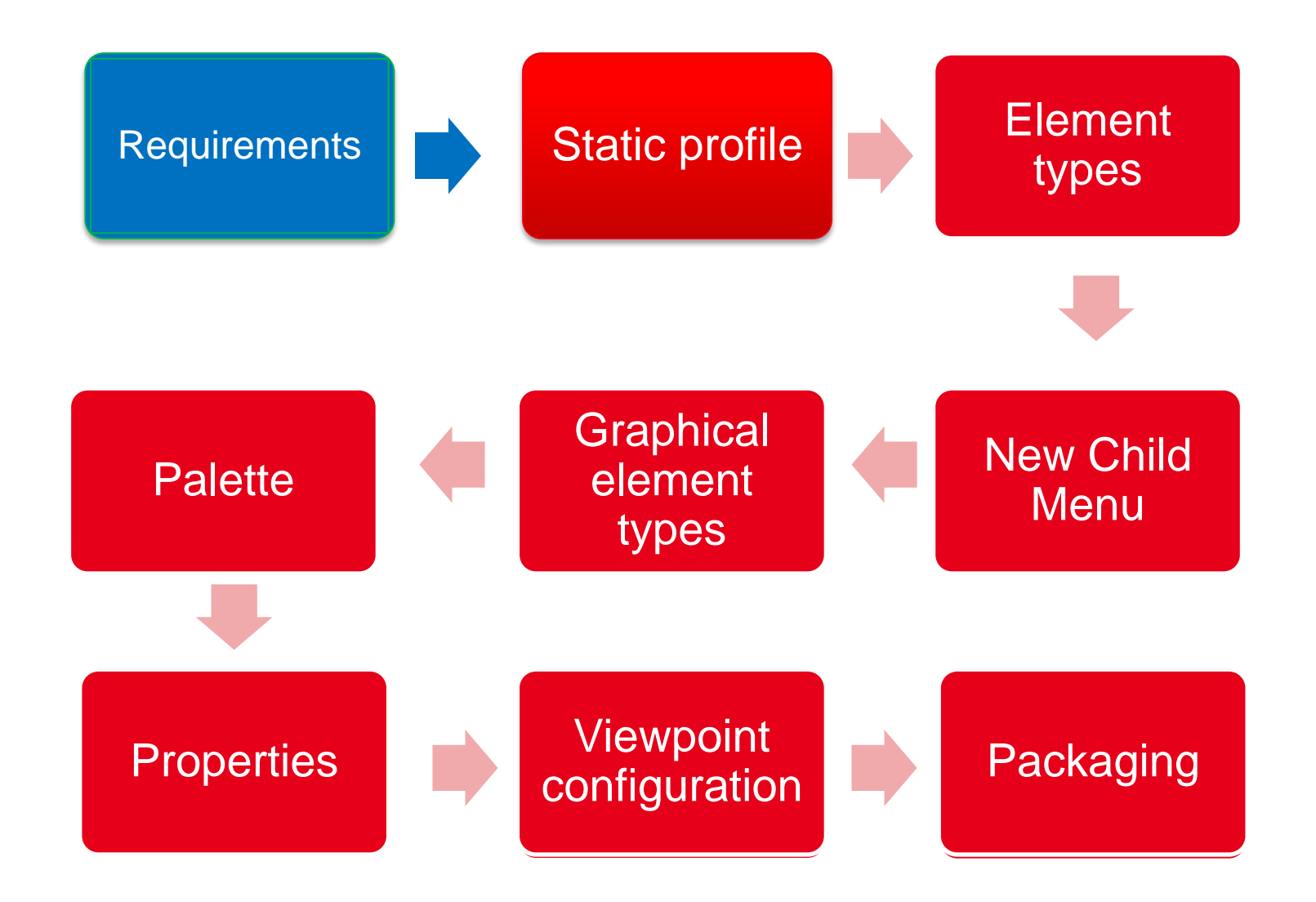

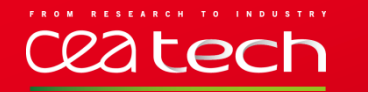

## • **The static profile**

- **Generated code in src-gen**
- Override the factory
- **Derived feature**
- **Element type** 
	- **Remove unused element**
	- **Add some elements** 
		- Init values
		- Create sub elements

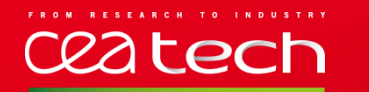

- **Style**
	- Create a css for each diagram
	- Display stereotype compartment
	- **Hide compartment**
- **Property view**
	- Add a constraint in the framework
	- Merge from 1.1
- **Palette**
	- **Add UML elements**
	- **Add new SysML elements**
- **Expansion** 
	- Add compartment
	- **Use new figure**
	- Add Port

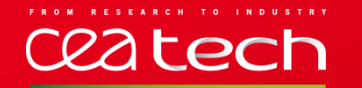

#### **MODEL ARCHITECTURE WITH EXPANSION FRAMEWORK**

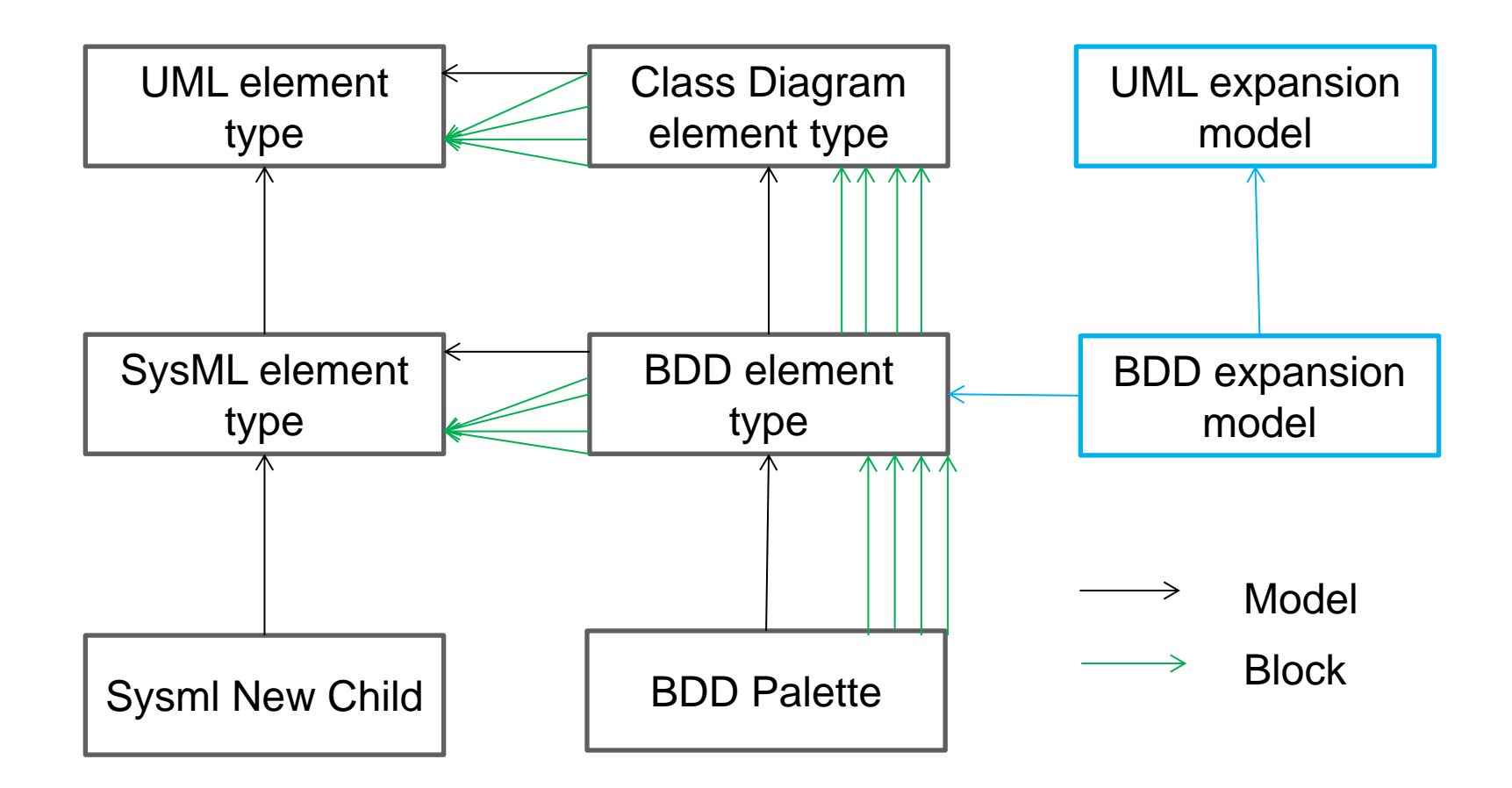

## C**22 Lech VIEWPOINT**

14/XX

- ▲ @ platform:/resource/org.eclipse.papyrus.sysml14.diagram.requirement/resources/configuration/RequirementDiagram.configuration
	- 4 & Papyrus Configuration (http://www.eclipse.org/uml2/5.0.0/UML)

#### ▲ 《 Default Papyrus Viewpoint

- 4 Default Papyrus Viewpoint :: SysML 1.4 Requirement
	- $\overline{\mathbb{H}}$  Root: Package[\*] => allow
	- $\frac{E}{E}$  Owner: Package[\*] => allow
	- $\frac{1}{\sqrt{2}}$  [#] add: # => allow
	- $\circledR$  Palette: clazz.group.\* => deny
- 图 View Category SysML14

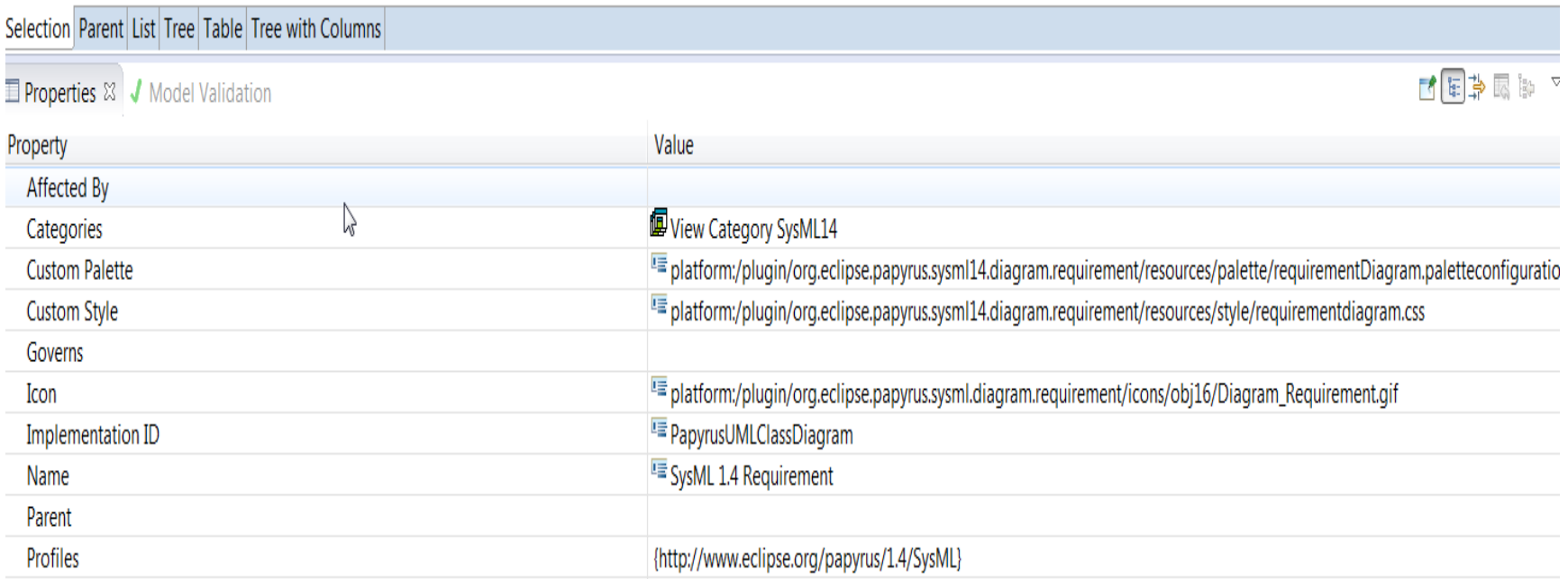

FROM RESEARCH

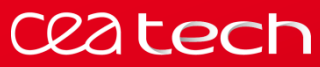

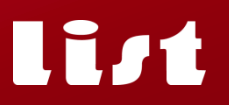

15/XX

# **DEMO**

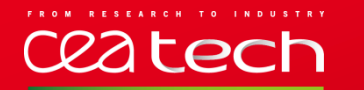

#### **FEEDBACKS**

- **Tests**
	- **•** Manual
	- Comparison/Testing/Benchmark framework
- **Validation**
	- Validation tool for each meta-model
	- Check missing element type
- **Examples** 
	- Demo for common use case [1]
	- Official profiled-DSML example
- **Tooling**
	- Unified

1 : http://jqueryui.com/demos/